Документ под ИНЦОСТЕРСТВО НАУКИ И ВЫСШЕГО ОБРАЗОВАНИЯ РОССИЙСКОЙ ФЕДЕРАЦИИ Дата подписания: 26.**Федералыйое государс<mark>твенное автономное образовательное учреждение</mark> высшего образования** 10730ffe6b1ed036b744b6e9d97700b86**f5d4d7<sub>d</sub>eдов</mark>ательский технологический университет «МИСИС» Новотроицкий филиал** Информация о владельце: ФИО: Котова Лариса Анатольевна Должность: Директор филиала Уникальный программный ключ:

Рабочая программа дисциплины (модуля)

# **Безопасность жизнедеятельности**

Закреплена за подразделением Кафедра металлургических технологий и оборудования (Новотроицкий филиал)

Направление подготовки 09.03.03 Прикладная информатика

Профиль Прикладная информатика в технических системах

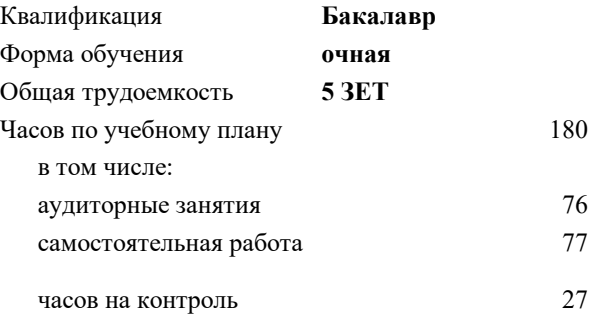

экзамен 4 Формы контроля в семестрах:

### **Распределение часов дисциплины по семестрам**

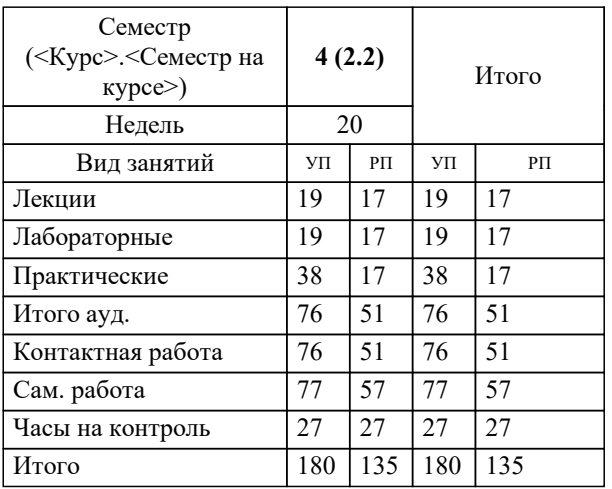

Программу составил(и): *к.п.н., доцент, Нефедов А.В.*

**Безопасность жизнедеятельности** Рабочая программа

Разработана в соответствии с ОС ВО:

Самостоятельно устанавливаемый образовательный стандарт высшего образования - бакалавриат Федеральное государственное автономное образовательное учреждение высшего образования «Национальный исследовательский технологический университет «МИСИС» по направлению подготовки 09.03.03 Прикладная информатика (приказ от 05.03.2020 г. № 95 о.в.)

#### Составлена на основании учебного плана:

09.03.03 Прикладная информатика, 09.03.03\_23\_Прикладная информатика\_ПрПИвТС.plx Прикладная информатика в технических системах, утвержденного Ученым советом ФГАОУ ВО НИТУ "МИСиС" в составе соответствующей ОПОП ВО 30.11.2022, протокол № 41

Утверждена в составе ОПОП ВО:

09.03.03 Прикладная информатика, Прикладная информатика в технических системах, утвержденной Ученым советом ФГАОУ ВО НИТУ "МИСиС" 30.11.2022, протокол № 41

**Кафедра металлургических технологий и оборудования (Новотроицкий филиал)** Рабочая программа одобрена на заседании

Протокол от 16.03.2023 г., №8

Руководитель подразделения Шаповалов А.Н., к.т.н., доцент

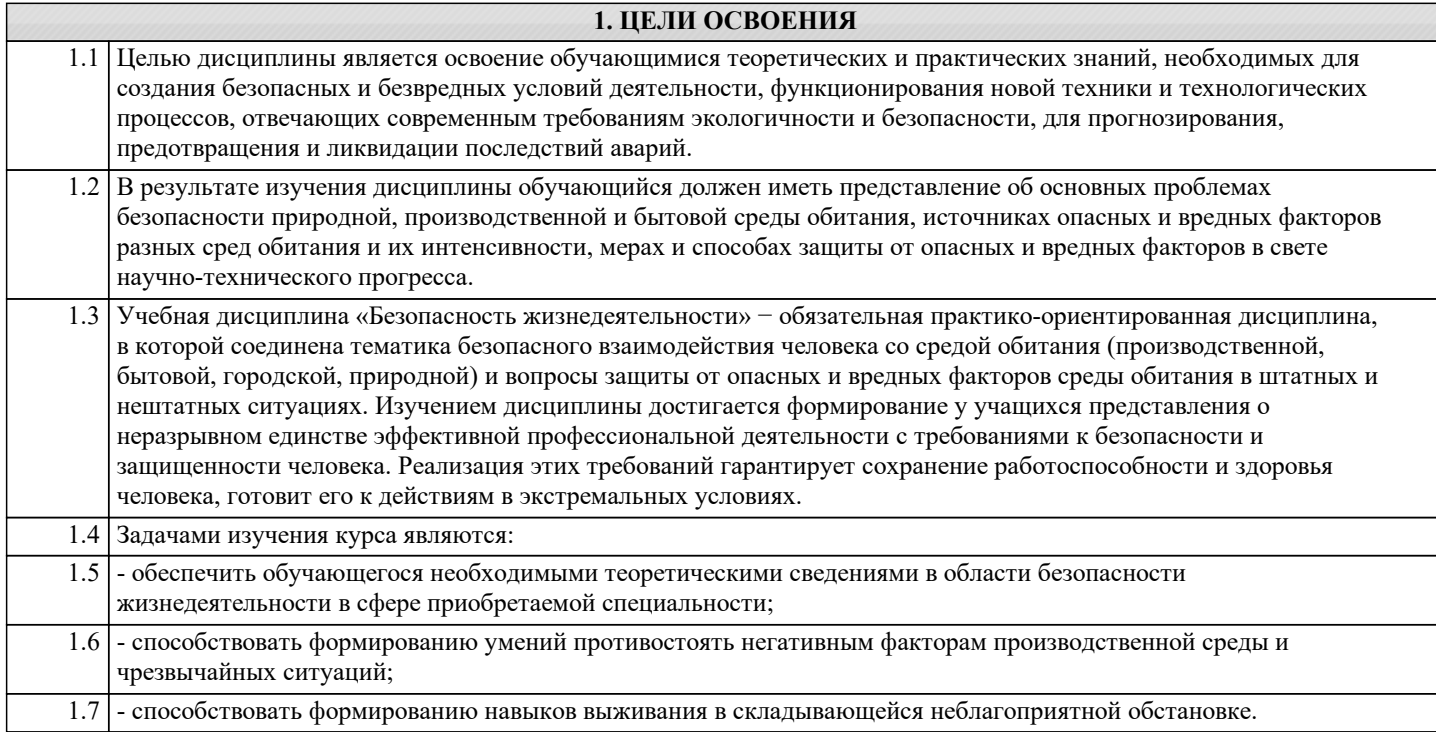

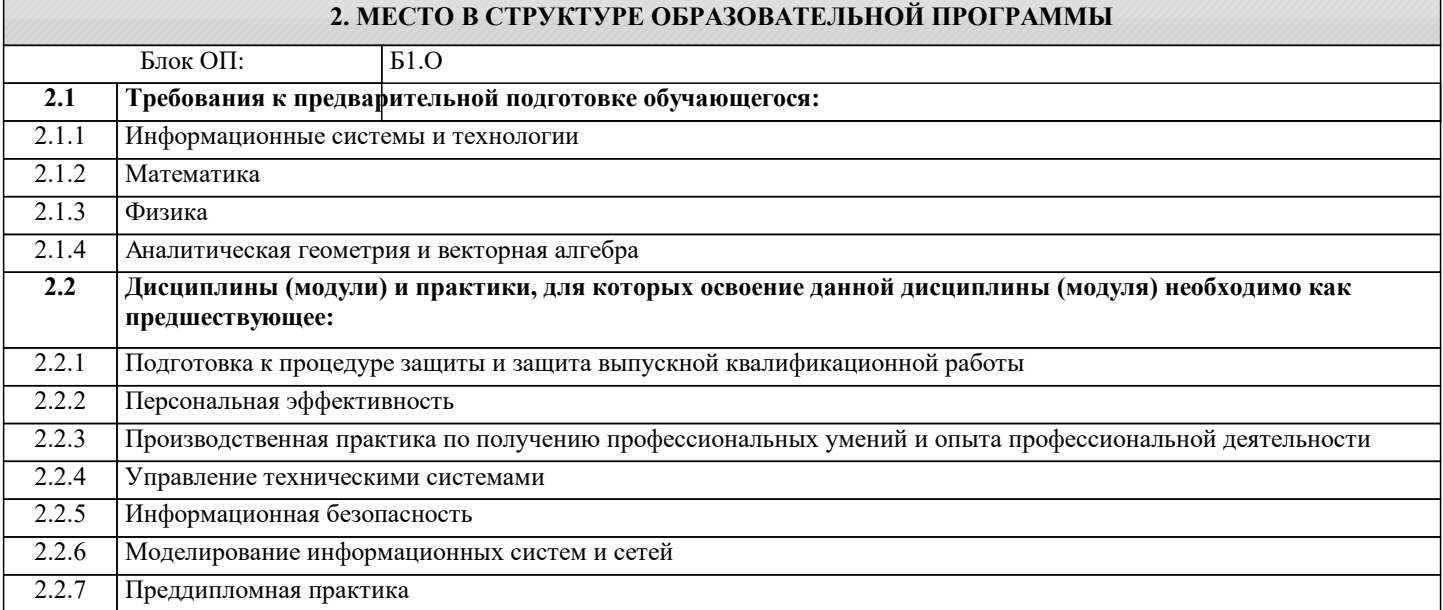

## 3. РЕЗУЛЬТАТЫ ОБУЧЕНИЯ ПО ДИСЦИПЛИНЕ, СООТНЕСЕННЫЕ С ФОРМИРУЕМЫМИ **КОМПЕТЕНЦИЯМИ**

УК-8: Способен создавать и поддерживать в повседневной жизни и в профессиональной деятельности безопасные условия жизнедеятельности для сохранения природной среды, обеспечения устойчивого развития общества, в том числе при угрозе и возникновении чрезвычайных ситуаций и военных конфликтов

Знать:

УК-8-31 Общие характеристики обеспечения безопасности и устойчивого развития в различных сферах жизнедеятельности; классификацией чрезвычайных ситуаций военного характера, принципами и способами организации защиты населения от опасностей, возникающих в мирное время и при ведении военных действий

 $\overline{\mathbf{y}_{\text{METb}}}$ :

УК-8-У1 Оценивать вероятность возникновения потенциальной опасности в повседневной жизни и профессиональной деятельности и принимает меры по ее предупреждению.

Владеть:

УК-8-В1 Основными методами защиты при угрозе и возникновении чрезвычайных ситуаций и военных конфликтов в повседневной жизни и профессиональной деятельности

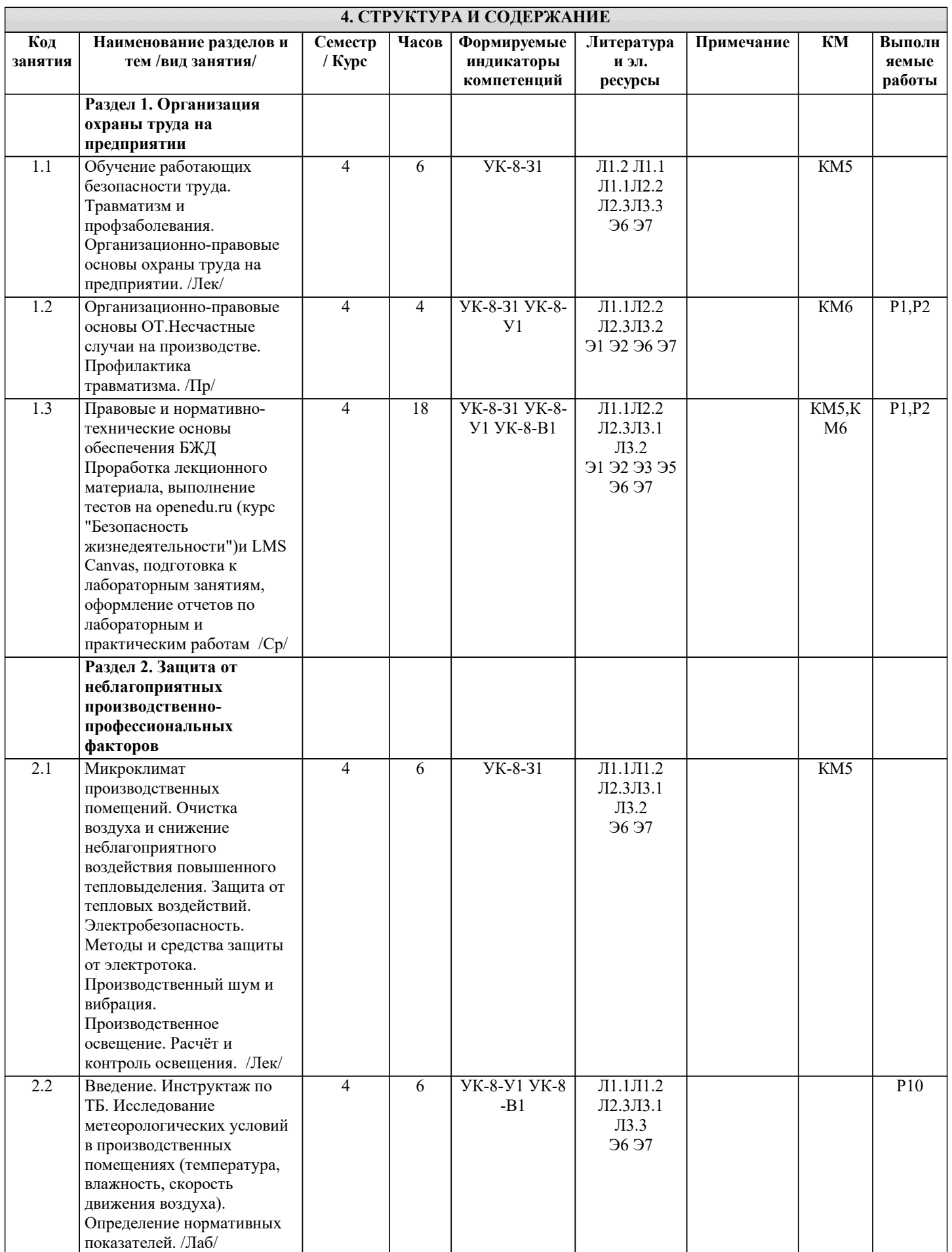

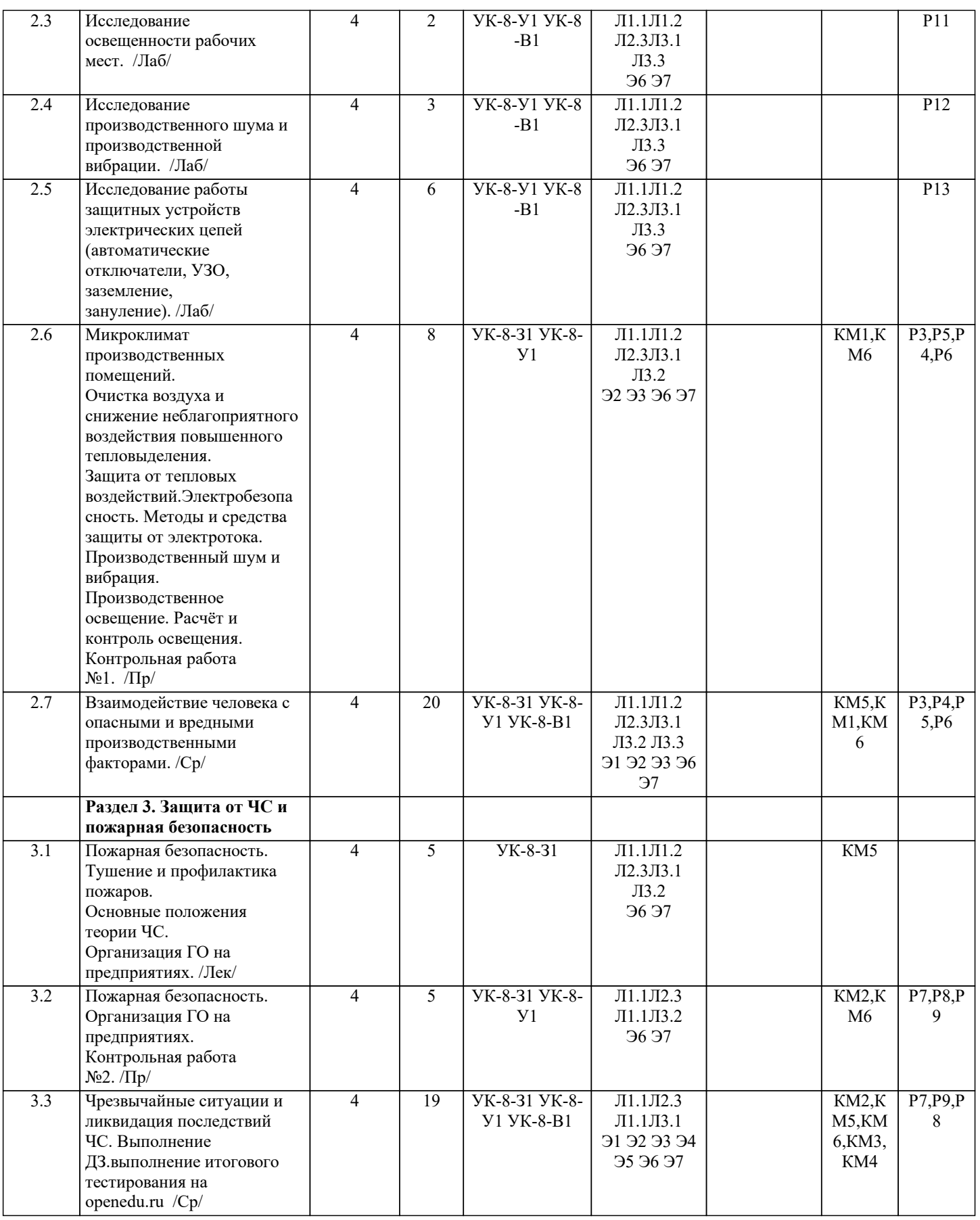

# **5. ФОНД ОЦЕНОЧНЫХ МАТЕРИАЛОВ**

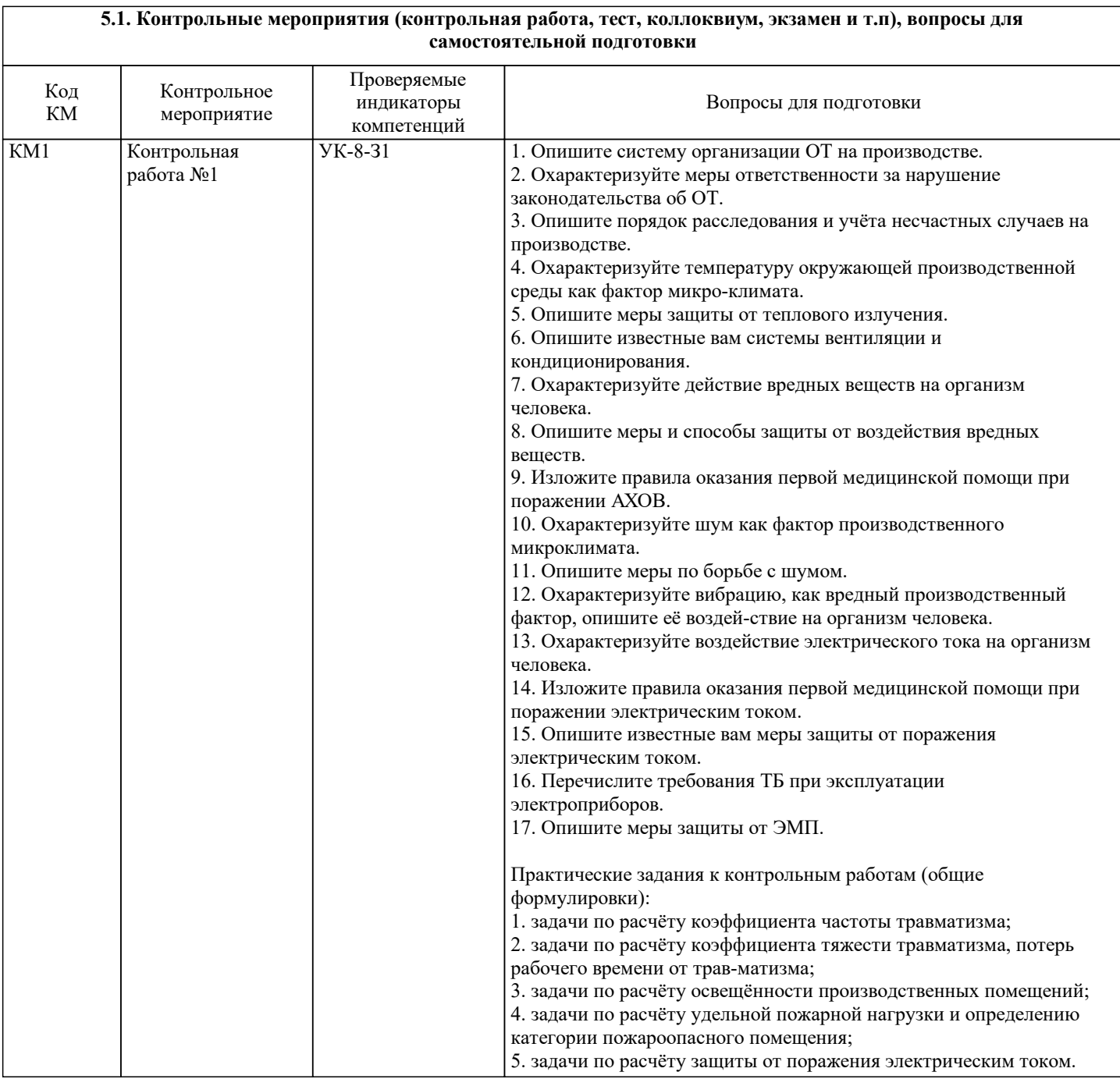

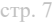

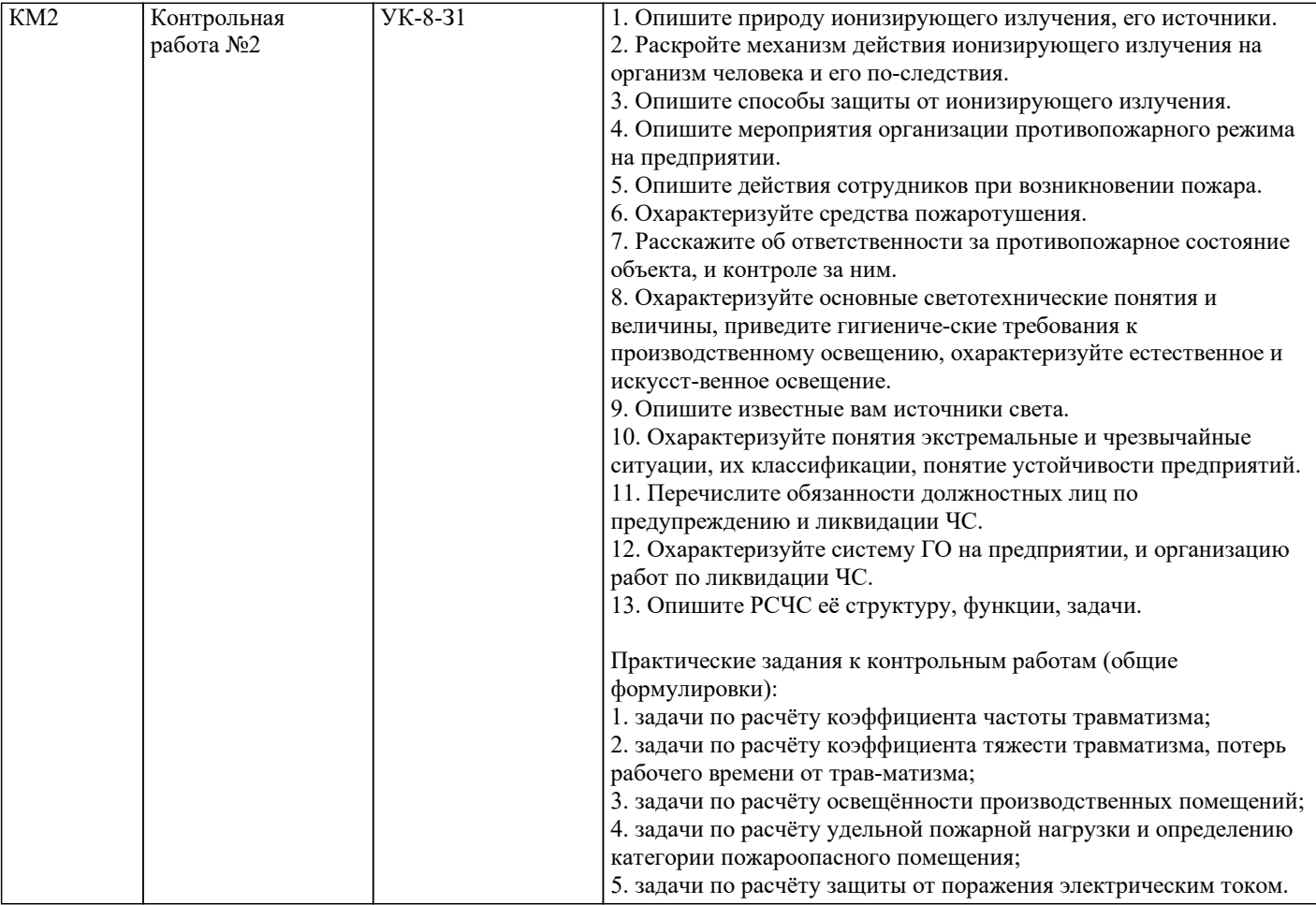

![](_page_7_Picture_218.jpeg)

![](_page_8_Picture_236.jpeg)

Ť

![](_page_9_Picture_235.jpeg)

![](_page_10_Picture_598.jpeg)

![](_page_11_Picture_269.jpeg)

![](_page_12_Picture_219.jpeg)

результатам текущего контроля без проведения опроса.

### **5.4. Методика оценки освоения дисциплины (модуля, практики. НИР)**

Промежуточная аттестация по дисциплине предусмотрена в форме диференциированного зачета.

Для получения зачета необходимо выполнение следующих условий:

1. Выполнение и защита всех предусмотренных по дисциплине лабораторных работ (система оценивания "завершено/не завершено")

2. Выполнение контрольной работы возможно письменно в аудитории по вопросам или в виде компьютерного тестирования по тестовым заданиям в среде LMS Canvas.

3. Выполнение всех предусмотренных по дисциплине практических занятий (система оценивания "завершено/не завершено")

4. Выполнение теста в LMS Canvas (балльная система оценивания, необходимо получить не менее 5 баллов)

5. Выполнение тестов на openedu.ru: тесты к видеолекциям, тесты по темам, итоговый тест (балльная система оценивания, необходимо набрать суммарно за все тесты не менее 55 баллов)

#### Система оценивания:

1. Выполнение и защита всех предусмотренных по дисциплине лабораторных работ: оценка "завершено" предполагает защиту обучающимся преподавателю каждой предварительно выполненной лабораторной работы. На защите обучающийся предоставляет отчет, оформленный в соответствии с требованиями, указанными в лабораторном практикуме, и устно отвечает на вопросы преподавателя (4-5 вопросов по теме лабораторной работы). Работа считается защищенной, если обучающийся ответил на 3-4 вопроса верно и развернуто.

2. Выполнение всех предусмотренных по дисциплине практических занятий: оценка "завершено" предполагает сдачу обучающимся преподавателю оформленного отчета по каждому практическому занятию. Отчет считается принятым, если он содержит: исходные данные, соответствующие заданному варианту; верное решение с обоснованиями/комментариями; наличие схем (при необходимости); ответ или выводы.

3. Выполнение теста в LMS Canvas «Первая помощь»: тест оценивается в 10 баллов.

4. Выполнение тестов на openedu.ru: каждый тест к видеолекциям оценивается в 1 балл (за 10 выполненных тестов можно набрать 10 баллов), каждый тест по теме оценивается в 4 балла (за 10 выполненных тестов можно набрать 40 баллов), итоговый тест оценивается в 50 баллов.

В системе оценки знаний, умений и навыков по результатам проведения контрольных работ используются следующие критерии:

«Отлично» - За полное овладение содержанием учебного материала, владение понятийным аппаратом, умение решать практические задачи, грамотное, логичное изложение ответа.

«Хорошо» - Если студент полно освоил учебный материал, владеет понятийным аппаратом, осознанно применяет знания для решения практических задач, грамотно излагает ответ, но содержание и форма ответа имеют некоторые неточности. «Удовлетворительно» - Если студент обнаруживает знание и понимание основных положений учебного материала, но излагает его неполно, непоследовательно, допускает неточности в определение понятий, в применении знаний для решения практических задач, не умеет доказательно обосновать свои суждения.

«Неудовлетворительно» - Если студент имеет разрозненные, бессистемные знания, не умеет выделять главное и второстепенное, допускает ошибки в определение понятий, искажает их смысл, беспорядочно и неуверенно излагает материал, не может применять знания для решения практических задач; за полное незнание и непонимание учебного материала или отказ отвечать.

Критерии зачета с оценкой в форме тестирования:

«Отлично» - получение более 90 % баллов по тесту при выполнении теста за регламентированное время «Хорошо» - получение от 75 до 90 % баллов по тесту при выполнении теста за регламентированное время «Удовлетворительно» - получение от 50 до 75 % баллов по тесту при выполнении теста за регламентированное время «Неудовлетворительно» - получение менее 50 % баллов по тесту

![](_page_13_Picture_228.jpeg)

![](_page_14_Picture_370.jpeg)

![](_page_14_Picture_371.jpeg)

![](_page_15_Picture_385.jpeg)

### **8. МЕТОДИЧЕСКИЕ УКАЗАНИЯ ДЛЯ ОБУЧАЮЩИХСЯ**

Уважаемый студент! «Безопасность жизнедеятельности» – одна из важных дисциплин, без понимания которой невозможно работать на промышленных предприятиях. Сложность ее освоения во многом определяется значительным объемом материала, большим числом специфических терминов и понятий, взаимосвязанностью с изученными ранее естественнонаучными и специальными дисциплинами, как химия, материаловедение, теплоэнергетика, математика и другими.

Для успешного усвоения теоретического материала необходимо регулярно посещать лекции, активно работать на практических занятиях и лабораторных работах, перечитывать лекционный материал, значительное внимание уделять самостоятельному изучению дисциплины.

Успешному освоению курса также поможет ведение терминологического словаря, что позволит быстрее усваивать теоретический материал, грамотно строить свою речь при устных и письменных ответах.

Программа дисциплины включает лекционные, практические и лабораторные занятия, выполнение 2-х контрольных работ и домашнего задания.

Домашняя работа отличается значительными затратами времени и требует от студента знаний лекционного материала, и большого внимания. В связи с этим, при планировании своей самостоятельной работы вам следует учитывать, что пропуск лекционных занятий и невнимательное отношение к изучению методических указаний существенно осложнит выполнение домашней работы.

Подготовка к выполнению домашней работы заключается в изучении соответствующих методических указаний и стандартов по оформлению работ. Оформленная в соответствии со стандартами домашняя работа сдается на кафедру Металлургических технологий и оборудования. Работа считается выполненной, если она зачтена преподавателем, ведущим занятия.

Задание на выполнение домашней работы выдается на кафедре МТиО, срок сдачи на проверку – за 2 недели до зачетной недели. Контролируемые разделы дисциплины – 1-3. Консультации по вопросам, связанным с выполнением домашней работы, проводятся по согласованию с преподавателем, ведущим дисциплину, в соответствии с расписанием вывешиваемым на стенде кафедры МТиО и на Интернет-сайте на странице кафедры МТиО.

Лабораторные работы предполагают использование специальных приборов, таких как анемометр крыльчатый АСО-3, измеритель шума ВШВ-003, люксметр Аргус 001 и т.д. Часть работ связана со значительными затратами времени, кроме того, для их полноценного выполнения требуется участие в ней нескольких студентов под руководством преподавателя. В связи с этим, при планировании своей учебной работы вам следует учитывать, что пропуск лабораторного занятия связан со сложностями их выполнения.

Подготовка к выполнению лабораторной работы заключается в составлении теоретического введения к лабораторной работе. После выполнения лабораторной работы оформляется отчет. Работа считается полностью зачтенной после ее защиты.

Участие в практических занятиях требует от студентов высокой степени самостоятельности и способствует более глубокому освоению теоретических положений и их практического использования. По индивидуальным исходным данным, выдаваемым в начале практических занятий, необходимо провести самостоятельные расчеты и сделать выводы по полученным результатам: о характере полученных данных и об их соответствии реальным производственным величинам. Чтобы вам было интереснее изучать дисциплину, необходимо прослеживать взаимосвязь с вашей специальностью, необходимо постоянно расширять свой кругозор, в чем большую помощь может оказать методическая литература. Итогом изучения дисциплины является дифференцированный зачёт. Оценка выставляется исходя из оценок, полученных на практических занятиях (не менее 1), оценки за домашнее задание, контрольные работы и оценок полученных при защите лабораторных работ.

 Освоение дисциплины предполагает как проведение традиционных аудиторных занятий, так и работу в электронной информационно-образовательной среде НИТУ «МИСиС» (ЭИОС), частью которой непосредственно предназначенной для осуществления образовательного процесса является Электронный образовательный ресурс LMS Canvas. Он доступен по URL адресу https://lms.misis.ru и позволяет использовать специальный контент и элементы электронного обучения и дистанционных образовательных технологий. LMS Canvas используется преимущественно для асинхронного взаимодействия между участниками образовательного процесса посредством сети «Интернет».

Чтобы эффективно использовать возможности LMS Canvas, а соответственно и успешно освоить дисциплину, нужно: 1) зарегистрироваться на курс. Для этого нужно перейти по ссылке … Логин и пароль совпадает с логином и паролем от личного кабинета НИТУ МИСиС;

2)в рубрике «В начало» ознакомиться с содержанием курса, вопросами для самостоятельной подготовки, условиями допуска к аттестации, формой промежуточной аттестации (зачет/экзамен), критериями оценивания и др.;

3)в рубрике «Модули», заходя в соответствующие разделы изучать учебные материалы, размещенные преподавателем. В т.ч. пользоваться литературой, рекомендованной преподавателем, переходя по ссылкам;

4)в рубрике «Библиотека» возможно подбирать для выполнения письменных работ (контрольные, домашние работы, курсовые работы/проекты) литературу, размещенную в ЭБС НИТУ «МИСиС;

5)в рубрике «Задания» нужно ознакомиться с содержанием задания к письменной работе, сроками сдачи, критериями оценки. В установленные сроки выполнить работу(ы), подгрузить здесь же для проверки. Удобно называть файл работы следующим образом (название предмета (сокращенно), группа, ФИО, дата актуализации (при повторном размещении)). Например, Экономика Иванов И.И. БМТ-19 20.04.2020. Если работа содержит рисунки, формулы, то с целью сохранения форматирования ее нужно подгружать в pdf формате.

Работа, подгружаемая для проверки, должна:

- содержать все структурные элементы: титульный лист, введение, основную часть, заключение, список источников, приложения (при необходимости);

- быть оформлена в соответствии с требованиями.

Преподаватель в течение установленного срока (не более десяти дней) проверяет работу и размещает в комментариях к заданию рецензию. В ней он указывает как положительные стороны работы, так замечания. При наличии в рецензии замечаний и рекомендаций, нужно внести поправки в работу, подгрузить ее заново для повторной проверки. При этом важно следить за сроками, в течение которых должно быть выполнено задание. При нарушении сроков, указанных преподавателем возможность подгрузить работу остается, но система выводит сообщение о нарушении сроков. По окончании семестра подгрузить работу не получится;

6)в рубрике «Тесты» пройти тестовые задания, освоив соответствующий материал, размещенный в рубрике «Модули»; 7)в рубрике «Оценки» отслеживать свою успеваемость;

8)в рубрике «Объявления» читать объявления, размещаемые преподавателем, давать обратную связь;

9)в рубрике «Обсуждения» создавать обсуждения и участвовать в них (обсуждаются общие моменты, вызывающие вопросы у большинства группы). Данная рубрика также может быть использована для взаимной проверки; 10)проявлять регулярную активность на курсе.

Преимущественно для синхронного взаимодействия между участниками образовательного процесса посредством сети «Интернет» используется Microsoft Teams (MS Teams). Чтобы полноценно использовать его возможности нужно установить приложение MS Teams на персональный компьютер и телефон. Старостам нужно создать группу в MS Teams. Участие в группе позволяет:

- слушать лекции;

- работать на практических занятиях;

- быть на связи с преподавателем, задавая ему вопросы или отвечая на его вопросы в общем чате группы в рабочее время с 9.00 до 17.00;

- осуществлять совместную работу над документами (вкладка «Файлы).

При проведении занятий в дистанционном синхронном формате нужно всегда работать с включенной камерой.

Исключение – если преподаватель попросит отключить камеры и микрофоны в связи с большими помехами. На аватарках должны быть исключительно деловые фото.

При проведении лекционно-практических занятий ведется запись. Это дает возможность просмотра занятия в случае невозможности присутствия на нем или при необходимости вновь обратится к материалу и заново его просмотреть. Наряду с вышеизложеным, часть курса в виде лекционных и практических занятий можно заменить прохождением курса "Безопасность жизнедеятельности" на образовательной платформе Открытое образование

https://openedu.ru/course/misis/SAFETY/. При этом необходимо пройти итоговое тестирование и набрать минимальное количество баллов.